## **InfoPortal Demenz**

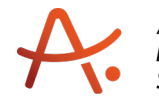

## **Webadresse der Quelle:**

[https://www.alzheimer-bw.de/hilfe-vor-ort/angehoerigengruppen/details/angebote/details/](https://www.alzheimer-bw.de/hilfe-vor-ort/angehoerigengruppen/details/angebote/details/angehoerigengruppe-rudersberg-einrichtungsadresse-fehlt/) [angehoerigengruppe-rudersberg-einrichtungsadresse-fehlt/](https://www.alzheimer-bw.de/hilfe-vor-ort/angehoerigengruppen/details/angebote/details/angehoerigengruppe-rudersberg-einrichtungsadresse-fehlt/)

[<< Zurück zur Liste](https://www.alzheimer-bw.de/hilfe-vor-ort/angehoerigengruppen.pdf)

**Informationen zur**

## **Angehörigengruppe Rudersberg\***

73635 Rudersberg

**Ort des Treffens** Wechselnd nach Jahresprogramm 73635 Rudersberg

**Webseite** [www.diakoniestation-wieslauftal.de/...](http://www.diakoniestation-wieslauftal.de/new/Leistungen.php?entryID=18)

**Wann** 1 x im Monat mittwochs 14:30 - 16:30 Uhr

**Kontaktperson** Karin Geromiller Tel: +49 (0)7183 / 30 599-13 Mail: [infodswwde](https://www.alzheimer-bw.de/javascript:linkTo_UnCryptMailto()

**NÄHERE INFORMATIONEN**

**Zielgruppe**

Alle pflegenden Angehörigen.

**Gibt es während des Treffens ein Betreuungsangebot für den demenzkranken Angehörigen?**

Nein.

**Finanzielle Förderung**

Durch den Landkreis Rems-Murr und Krankenpflegevereine.

**Sonstige Informationen**

Unser Jahresprogramm mit den geplanten Aktivitäten kann angefordert werden.

**"Auf den Punkt gebracht": Was zeichnet Ihrer Meinung nach Ihre Angehörigengruppe besonders aus?**

Gemeinschaft und Austausch in der Gruppe sollen dazu helfen, dass pflegende Angehörige mit all ihren Bedürfnissen wahrgenommen werden.

**Weitere Angebote für Menschen mit Demenz durch diesen Anbieter**

- Betreuungsgruppe
- Häuslicher Betreuungsdienst

**Träger** Diakoniestation Wieslauftal - Welzheimer Wald Rathausstr. 5 73635 Rudersberg Website: [www.diakoniestation-wieslaufta...](http://www.diakoniestation-wieslauftal.de)

Zum Aktivieren der Landkarte bitte auf "Aktivieren" klicken. Durch das Aktivieren werden Daten an die Fa. Google übermittelt. Weitere Informationen können unserer [Datenschutzerklärung](https://www.alzheimer-bw.de/alzheimer-gesellschaft-baden-wuerttemberg/datenschutz/) entnommen werden.

Volkmarsen

Aktivieren

ad Arolsen

Zierenberg

Wolfhagen

Dehringhausen

**Stand** 12.06.2023

[<< Zurück zur Liste](https://www.alzheimer-bw.de/hilfe-vor-ort/angehoerigengruppen.pdf)